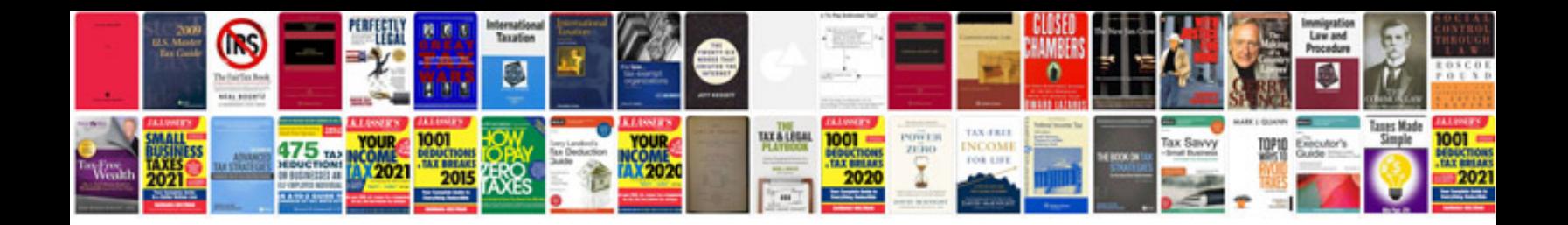

**Submit button in form to email**

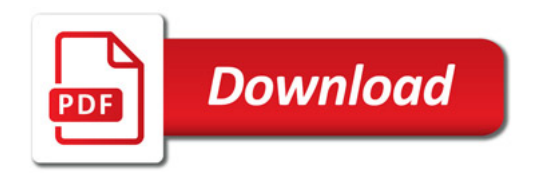

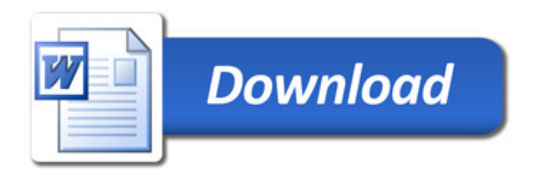